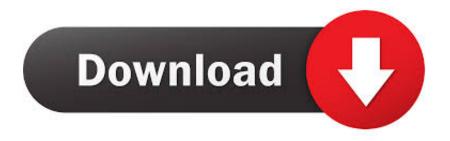

, (iPhone, Android)

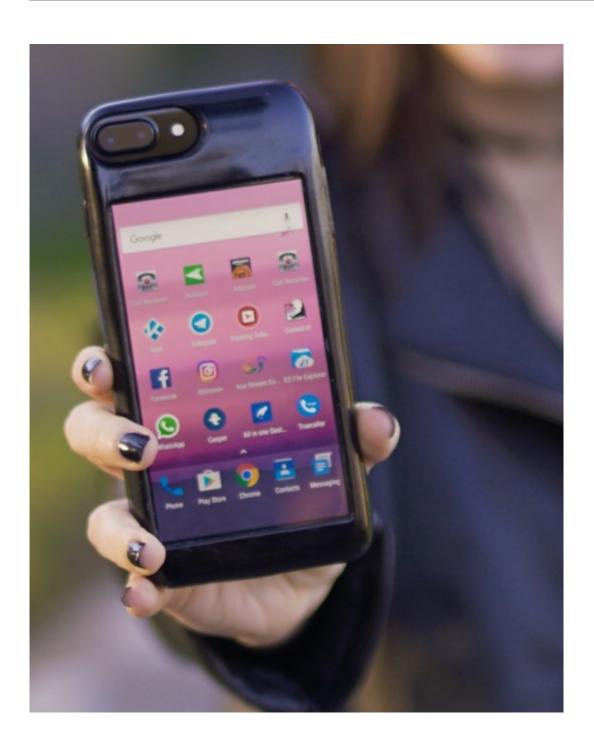

, (iPhone, Android)

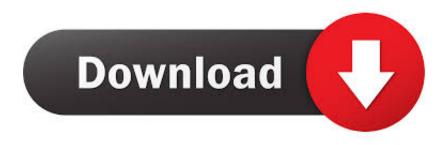

IT'S ANDROID. FOR THE IPHONE. Introducing Project Sandcastle: Android for the iPhone. We're excited to see what the developer community .... Android can run on just about everything—phones, watches, TVs, cars, microwaves, the Nintendo Switch—but one thing it really hasn't been able to run on in a while is the iPhone. A third-party effort called Project Sandcastle is setting out to change that and build Android for the iPhone. IT'S the ultimate question when buying a new blower: Apple or Android? If you're stuck on whether to invest in the stylish iPhone, or dive into the diverse world of .... With Xamarin developers can craft native & high-performance iOS, Android, macOS, tvOS, watchOS, and Windows apps in C# and .NET with Visual Studio.. Ограничения бета-версии проекта Sandcastle: Android для iPhone («yes» — функция поддерживается, «no» — не работает): Таким .... With Apple Trade In, you can get credit toward a new iPhone when you trade in your current iPhone or Android smartphone. Trade in multiple devices for even .... Forbes gets an exclusive look at Android for iPhone, launched by Corellium right in the middle of its copyright court battle with Apple.

That includes switching to it. With just a few steps, you can migrate your content automatically and securely from your Android device with the Move to iOS app.. During my deep relationship with iOS, Android had advanced to a point I thought I might give it a try. Since I was being nudged to switch from OS X to Ubuntu by .... Ready to make the move from iOS to Android? Here's everything you need to successfully switch from an iPhone to a Samsung Galaxy, Google Pixel or any .... As you can see in the table, other iPhones and the iPod touch also work, but the iPhone 7 is the device that's will run Android the best (though, once again, that's relative). Things could also improve in the future, but there are no guarantees that you'll actually have fun running Android on iPhone. Enough talk. We compared how Android and the iPhone perform 15 basic tasks. See for yourself how they rank.. Switching from iOS to Android is easy, and you can move all your contacts, ... Fully charge your iPhone and your Android device, and connect to Wi-Fi for a faster .... Android vs iOS comparison. Google's Android and Apple's iOS are operating systems used primarily in mobile technology, such as smartphones and tablets.. Android tends to beat iOS in reviews on customisation, app selection, and cloud integration so after five years with an iPhone, I decided to put .... Platform setup; iOS setup. Install Xcode; Set up the iOS simulator; Create and run a simple Flutter app; Deploy to iOS devices. Android setup. Install Android .... Switching from iPhone to Android is easy! Just follow our tips and you'll learn how to transfer your contacts, photos, music and find your favorite apps.. Your iOS apps cannot go with you, but you'll find most of them have Android counterparts awaiting your arrival. Any DRM-protected content you bought in the ...

Энтузиасты из компании Correlium поставили OC Android на iPhone. Запустить операционную систему от Google на смартфоне Apple .... Just a few hours ago, we wrote about how it's now possible to jailbreak an iPhone with a rooted Android device. But we have another case of ... fc1714927b

CleanMyMac 3 Crack + Activation Number 2018 Free Download

Oppo folding smartphone prototype is a modernized flip phone

Adobe Captivate 2019 11.0.0.243 MAC Crack

How to install Android KitKat 6.0 on VMware Win 10

Motorola Razr 2 likely won't drop the clamshell, and the design team told us why

Prezentowanie dokumentow online

Tiny Tank Inspects Your Crawlspace

Create A Low-Cost, High-Accuracy LCR Meter With An STM32 MCU

A cultural awakening in Sudan

Virgin Media enters the 5G fight with Vodafone MVNO switch